## Introduction To Files In Python

In this section of notes you will learn how to read from and write to text files

# What You Need In Order To Read Information From A File

- 1. Open the file and associate the file with a file variable.
- 2. A command to read the information.
- 3. A command to close the file.

## 1. Opening Files

#### Prepares the file for reading:

- A. Links the file variable with the physical file (references to the file variable are references to the physical file).
- B. Positions the file pointer at the start of the file.

#### Format:1

```
<file variable> = open(<file name>, "r")
```

#### Example:

```
(Constant file name)
inputFile = open("data.txt", "r")
            OR
(Variable file name: entered by user at runtime)
filename = input("Enter name of input file: ")
inputFile = open(filename, "r")
```

1 Examples assume that the file is in the same directory/folder as the Python program.

## B. Positioning The File Pointer

#### letters.txt

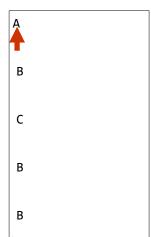

## 2. Reading Information From Files

- Typically reading is done within the body of a loop
- Each execution of the loop will read a line from file into a string

#### Format:

for <variable to store a string> in <name of file variable>:
 <Do something with the string read from file>

#### Example:

```
for line in inputFile:
    print(line) # Echo file contents back onscreen
```

## Closing The File

- Although a file is automatically closed when your program ends it is still a good style to explicitly close your file as soon as the program is done with it.
  - What if the program encounters a runtime error and crashes before it reaches the end? The input file may remain 'locked' an inaccessible state because it's still open.

#### • Format:

```
<name of file variable>.<close>()
```

#### • Example:

```
inputFile.close()
```

## Reading From Files: Putting It All Together

```
Name of the online example: grades1.py
Input files: letters.txt or gpa.txt

inputFileName = input("Enter name of input file: ")
inputFile = open(inputFileName, "r")
print("Opening file", inputFileName, " for reading.")

for line in inputFile:
    sys.stdout.write(line)

inputFile.close()
print("Completed reading of file", inputFileName)
```

#### What You Need To Write Information To A File

- 1. Open the file and associate the file with a file variable (file is "locked" for writing).
- 2. A command to write the information.
- 3. A command to close the file.

## 1. Opening The File

#### Format<sup>1</sup>:

```
<name of file variable> = open(<file name>, "w")
```

#### **Example:**

1 Typically the file is created in the same directory/folder as the Python program.

## 3. Writing To A File

- You can use the 'write()' function in conjunction with a file variable.
- Note however that this function will ONLY take a string parameter (everything else must be converted to this type first).

#### Format:

```
outputFile.write(temp)
```

#### Example:

```
# Assume that temp contains a string of characters.
outputFile.write (temp)
```

## Writing To A File: Putting It All Together

- •Name of the online example: grades2.py
- •Input file: "letters.txt" (sample output file name: gpa.txt)

## Writing To A File: Putting It All Together (2)

```
for line in inputFile:
    if (line[0] == "A"):
        gpa = 4
    elif (line[0] == "B"):
        gpa = 3
   elif (line[0] == "C"):
        gpa = 2
    elif (line[0] == "D"):
        gpa = 1
    elif (line[0] == "F"):
        gpa = 0
    else:
        gpa = -1
    temp = str (gpa)
    temp = temp + '\n'
    print (line[0], '\t', gpa)
    outputFile.write (temp)
```

## Writing To A File: Putting It All Together (3)

```
inputFile.close ()
outputFile.close ()
print ("Completed reading of file", inputFileName)
print ("Completed writing to file", outputFileName)
```

## Reading From Files: Commonly Used Algorithm (If There Is Time)

• Pseudo-code:

```
Read a line from a file as a string
While (string is not empty)
process the line
Read another line from the file
```

James Tam

## File Input: Alternate Implementation

Name of the online example: grades3.py

```
inputFileName = input ("Enter name of input file: ")
inputFile = open(inputFileName, "r")
print("Opening file", inputFileName, " for reading.")

line = inputFile.readline()

while (line != ""):
    sys.stdout.write(line)
    line = inputFile.readline()

inputFile.close()
print("Completed reading of file", inputFileName)
```

James Tam

## Data Processing: Files

- Files can be used to store complex data given that there exists a predefined format.
- Format of the example input file: 'employees.txt' <Last name><SP><First Name>,<Occupation>,<Income>

James Tam

## Example Program: data\_processing.py

James Tam

## **Error Handling With Exceptions**

- Exceptions are used to deal with extraordinary errors ('exceptional ones').
- Typically these are fatal runtime errors ("crashes" program)s
- Example: trying to open a non-existent file
- Basic structure of handling exceptions

Try:

Attempt something where exception error may happen Except:

React to the error

Else: # Not always needed

What to do if no error is encountered

Finally: # Not always needed

Actions that must always be performed

## Exceptions: File Example

- Name of the online example: file\_exception.py
- Input file name: Most of the previous input files can be used e.g. "input1.txt"

## Exceptions: File Example (2)

### You Should Now Know

- · How to open a file for reading
- How to open a file a file for writing
- The details of how information is read from and written to a
- How to close a file and why it is good practice to do this explicitly
- How to read from a file of arbitrary size
- Data storage and processing using files and string functions
- How exceptions can be used in conjunction with file input and with invalid keyboard/console input